# Package 'numberofalleles'

October 13, 2022

<span id="page-0-0"></span>Type Package Title Compute the Probability Distribution of the Number of Alleles in a DNA Mixture Version 1.0.1 Date 2022-04-28

Description The number of distinct alleles observed in a DNA mixture is informative of the number of contributors to the mixture. The package provides methods for computing the probability distribution of the number of distinct alleles in a mixture for a given set of allele frequencies. The mixture contributors may be related according to a provided pedigree.

License GPL  $(>= 2)$ 

Encoding UTF-8

**Imports** Rcpp  $(>= 1.0.7)$ , pedtools, ribd, partitions, methods

LinkingTo Rcpp

RoxygenNote 7.1.2

**Suggests** rmarkdown, knitr, testthat  $(>= 3.0.0)$ , ggplot2

VignetteBuilder knitr

Config/testthat/edition 3

NeedsCompilation yes

Author Maarten Kruijver [aut, cre] (<<https://orcid.org/0000-0002-6890-7632>>), James Curran [aut] (<<https://orcid.org/0000-0003-3323-6733>>)

Maintainer Maarten Kruijver <maarten.kruijver@esr.cri.nz>

Repository CRAN

Date/Publication 2022-04-29 08:00:09 UTC

# R topics documented:

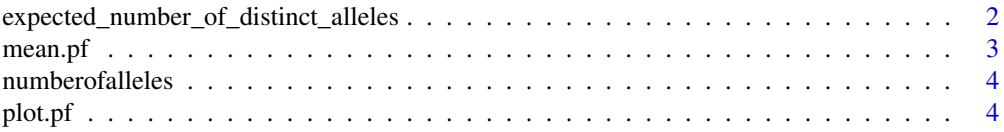

<span id="page-1-0"></span>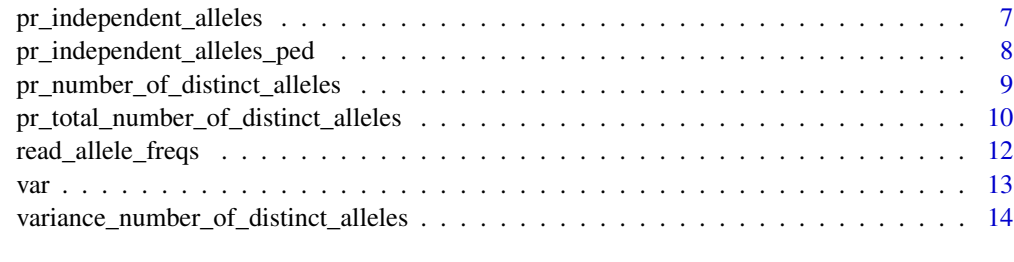

#### **Index** the contract of the contract of the contract of the contract of the contract of the contract of the contract of the contract of the contract of the contract of the contract of the contract of the contract of the co

expected\_number\_of\_distinct\_alleles

*Compute the expectation of the number of distinct alleles observed in a DNA mixture for a locus*

#### Description

For a given number of *independent* alleles, compute the mean and variance of the number of *distinct* alleles observed in a DNA mixture.

# Usage

```
expected_number_of_distinct_alleles(number_of_independent_alleles, f, fst = 0)
```
#### Arguments

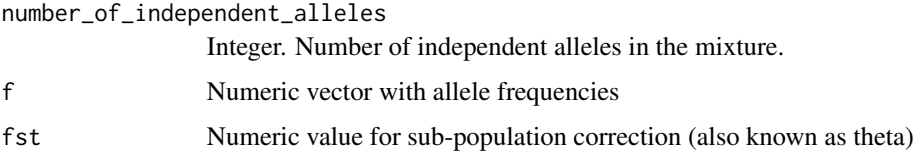

#### Details

Due to allele sharing between DNA mixture contributors, the number of *distinct* alleles observed in a mixture is often less than the number of independent alleles in the mixture. For example, if mixture comprises two unrelated contributors, there are four independent alleles. Some of these four independent alleles may be of the same allelic type so that at least one and at most four distinct alleles are observed.

This function computes the probability distribution of the number of *distinct* alleles observed when the mixtures comprises a given number of *independent* alleles. Optionally, a sub-population correction may be applied by setting fst>0.

#### Value

Expected value (numeric of length one)

#### <span id="page-2-0"></span> $mean.pf$  3

# Examples

 $f \leftarrow c(A = 0.1, B = 0.2, C = 0.7)$ e <- expected\_number\_of\_distinct\_alleles(3, f) # by hand calculation p <- pr\_number\_of\_distinct\_alleles(3, f) e\_by\_hand  $\leq$  sum(as.numeric(names(p))  $\star$  p) stopifnot(isTRUE(all.equal(e, e\_by\_hand)))

#### <span id="page-2-1"></span>mean.pf *Mean method for objects of class pf*

# Description

Mean method for objects of class pf

#### Usage

## S3 method for class 'pf'  $mean(x, by\_locus = FALSE, ...)$ 

# Arguments

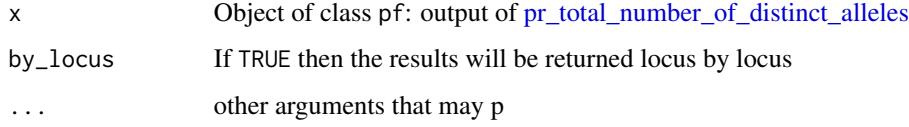

# Value

either a vector of means, one for each locus, or the sum of the locus means. The means are the expected number of alleles observed at each locus

# Examples

```
freqs <- read_allele_freqs(system.file("extdata","FBI_extended_Cauc.csv",
                           package = "numberofalleles"))
p <- pr_total_number_of_distinct_alleles(contributors = c("U1","U2"),
                                         freqs = freqs)
mean(p)
var(p)
```
<span id="page-3-0"></span>numberofalleles *numberofalleles*

# Description

Probabilities for observing a number of distinct alleles in a forensic DNA mixture

# Author(s)

Maarten Kruijver

# plot.pf *Plot method for objects of class pf*

# Description

Plot method for objects of class pf

# Usage

```
## S3 method for class 'pf'
plot(
  x,
 lines = TRUE,
 points = TRUE,
 line_col = "black",
 point_col = "black",
 xlab = "Number of alleles (n)",
 ylab = expression(Pr(N == n)),add = FALSE,...
)
```
# Arguments

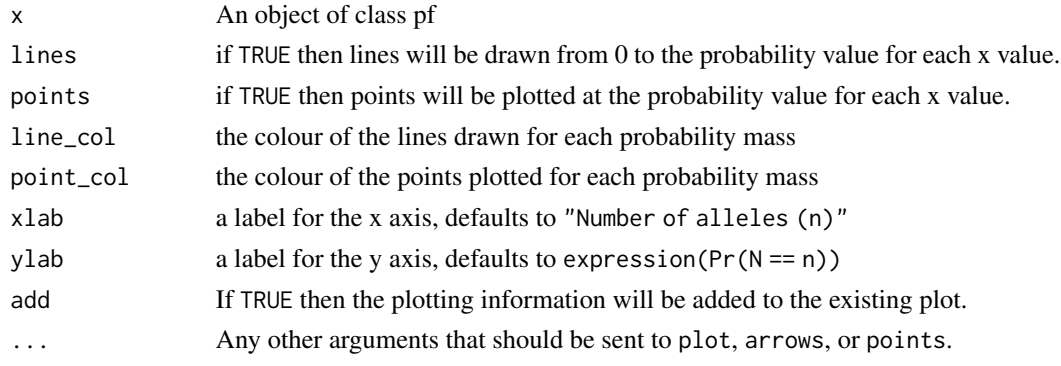

#### plot.pf 5

#### Value

No return value. Has the side effect of plotting to the active graphics device.

# Examples

```
## Load allele frequencies
freqs <- read_allele_freqs(system.file("extdata","FBI_extended_Cauc.csv",
                            package = "numberofalleles"))
gf_loci <- c("D3S1358", "vWA", "D16S539", "CSF1PO", "TPOX", "D8S1179",
            "D21S11", "D18S51", "D2S441", "D19S433", "TH01", "FGA",
            "D22S1045", "D5S818", "D13S317", "D7S820", "SE33",
            "D10S1248", "D1S1656", "D12S391", "D2S1338")
gf_freqs <- freqs[gf_loci]
## Compute the pedigrees for two and three siblings respectively
pedSibs2 = pedtools::nuclearPed(father = "F", mother = "M",
                                children = c("S1", "S2"))pedSibs3 = pedtools::addChildren(father = "F", mother = "M",
                                 pedSibs2, ids = "S3")
## Compute the probability functions for each of 2 Unknowns, and 2 Sibs
p2U = pr_total_number_of_distinct_alleles(contributors = c("U1", "U2"),
                                          freqs = gf_freqsp2S = pr_total_number_of_distinct_alleles(contributors = c("S1", "S2"),
                                           fregs = gf_fregs,
                                           pedigree = pedSibs2)
## And plot the two probability distribution functions on top of each other
plot(p2U,
    line\_col = "red",point_col = "red",
    pch = 18,
    1wd = 2,
    ylim = c(0, 0.15),
     xlab = "Total Number of Alleles (TAC)",
    ylab = expression(Pr(N == n^{"" " P)}))plot(p2S,
     add = TRUE,point_col = "blue",
    line_col = "blue",
     lwd = 2)legend("topleft", legend = c("2 U", "2 S"), fill = c("red", "blue"), bty = "n")
## Compute the LR for the number of peaks given the
# number of contributors and the pedigrees
lr = p2U$pf / p2S$pf
data.df = data.frame(log101r = log10(1r), noa = p2U$noa)
```

```
## Plot the LR and a grid so that it's easy to see where
# the LR becomes greater than 1
plot(log10lr~noa,
     data = data.df,axes = FALSE,
     xlab = "Total number of alleles, n",
     ylab = expression(log[10](LR(P[1],P[2]~"|"~N==n))),
     xaxs = "i", yaxs = "i",
     xlim = c(22, 93),
     pch = 18)
axis(1)
y.exponents = seq(-20, 15, by = 5)for(i in 1:length(y.exponents)){
  if(y.exponents[i] == 0)axis(2, at=y.exponents[i], labels="1", las = 1)
  else if(y.exponents[i] == 1)
    axis(2, at=y.exponents[i], labels="10", las = 1)
  else
    axis(2, at = y.exponents[i],
         labels = eval(substitute(
           expression(10^y),
           list(y = y.\text{exponents}[i])),
         \text{las} = 1)
}
grid()
box()
## Let's look at 2 sibs versus 3 sibs
p3S = pr_total_number_of_distinct_alleles(contributors = c("S1", "S2", "S3"),
                                           freqs = gf_freqs,
                                           pedigree = pedSibs3)
plot(p3S,
     line_col = "green",
     point_col = "green",
     pch = 18,
     1wd = 2,ylim = c(0, 0.15),
     xlab = "Total Number of Alleles (TAC)",
     ylab = expression(Pr(N == n^{"} | " \sim P)))
plot(p2S,
     add = TRUE,
     pch = 18,
     point_col = "blue",
     line_col = "blue",
     1wd = 2)legend("topleft", legend = c("3 S", "2 S"), fill = c("green", "blue"), bty = "n")
## And finally two sibs and one unknown versus three sibs
p2SU = pr_total_number_of_distinct_alleles(contributors = c("S1", "S2", "U1"),
                                            freqs = gf_freqs,
```
pedigree = pedSibs2)

```
plot(p3S,
     line_col = "green",
     point_col = "green",
     pch = 18,
     1wd = 2,
     ylim = c(0, 0.15),
     xlab = "Total Number of Alleles (TAC)",
     ylab = expression(Pr(N == n^{\sim} \mid \neg \sim P)))
plot(p2SU,
     add = TRUE,pch = 18,
     point_col = "orange",
     line_col = "orange",
     1wd = 2)legend("topleft", legend = c("3 S", "2 S + U"),
       fill = c("green", "orange"), bty = "n")
```
<span id="page-6-1"></span>pr\_independent\_alleles

*Compute the probability distribution of the number of independent alleles in a mixture with dropout*

#### Description

Without dropout, each mixture contributor has two *independent* but not necessarily *distinct* alleles that are represented in the DNA mixture. If the probability of dropout for a mixture contributor is greater than zero, then the mixture contributor has either 0 (full dropout), 1 (partial dropout) or 2 (no dropout) independent alleles that are represented in the mixture. This function computes the probability distribution of the number of independent alleles that unrelated mixture contributors have in total for a locus given their dropout parameters.

#### Usage

```
pr_independent_alleles(dropout_prs)
```
#### Arguments

dropout\_prs Numeric vector. Dropout probabilities per contributor.

# Value

A named numeric vector describing the probability distribution. Numeric values are the probabilities corresponding to the names describing integer values.

# See Also

[pr\\_independent\\_alleles\\_ped](#page-7-1)

```
# a dropout pr. of 0.5
p <- pr_independent_alleles(0.5)
stopifnot(all.equal(as.vector(p),
                    c(0.5^2, 2 * 0.5 * 0.5, (1-0.5)^2)))
# one contrib. without dropout and one with d=0.5
p1 <- pr_independent_alleles(c(0, 0.5))
stopifnot(identical(as.integer(names(p1)),
                    as.integer(names(p)) + 2L))
```

```
pr_independent_alleles_ped
```
*Compute the probability distribution of the number of independent alleles in a mixture with dropout and related contributors*

# Description

When mixture contributors are related according to a pedigree, they may share some alleles identical by descent so that their total number of *independent* alleles is smaller than two times the number of contributors. The number of *independent* alleles can be further reduced if dropout plays a role. This function computes the probability distribution of the number of independent alleles that related mixture contributors have in total for a locus given their dropout parameters. Note that the number of *distinct* alleles that is observed at the locus is typically smaller than the number of independent alleles due to allele sharing.

# Usage

```
pr_independent_alleles_ped(pedigree, ped_contributors, dropout_prs)
```
# Arguments

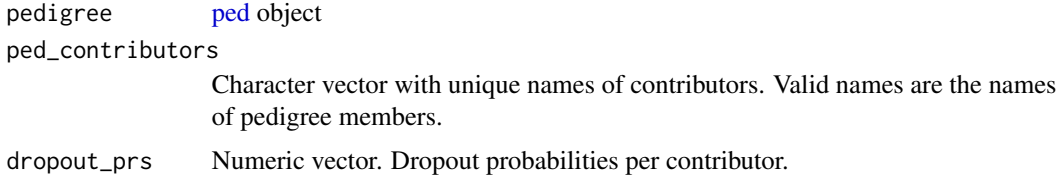

#### Value

A named numeric vector describing the probability distribution. Numeric values are the probabilities corresponding to the names describing integer values.

# See Also

[pr\\_independent\\_alleles](#page-6-1)

```
# without dropout, a father-mother-child mixture has 4 indep. alleles
p <- pr_independent_alleles_ped(pedtools::nuclearPed(),
                                ped\_contributions = as.charAter(1:3),
                                dropout_prs = rep(0, 3))stopifnot(identical(p,
```

```
stats::setNames(1., "4")))
```
pr\_number\_of\_distinct\_alleles

*Compute the probability distribution of the number of distinct alleles observed in a DNA mixture for a locus*

#### Description

For a given number of *independent* alleles, compute the probability distribution of the number of *distinct* alleles observed in a DNA mixture.

#### Usage

```
pr_number_of_distinct_alleles(
  number_of_independent_alleles,
  f,
  fst = \theta,
 brute_force = FALSE
)
```
# Arguments

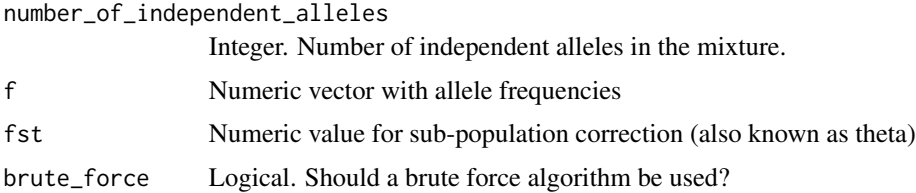

#### Details

Due to allele sharing between DNA mixture contributors, the number of *distinct* alleles observed in a mixture is often less than the number of independent alleles in the mixture. For example, if mixture comprises two unrelated contributors, there are four independent alleles. Some of these four independent alleles may be of the same allelic type so that at least one and at most four distinct alleles are observed.

This function computes the probability distribution of the number of *distinct* alleles observed when the mixtures comprises a given number of *independent* alleles. Optionally, a sub-population correction may be applied by setting fst>0.

<span id="page-9-0"></span>An efficient way of computing the probability distribution was given by Tvedebrink (2014) and was slightly adapted by Kruijver & Curran (2022) to handle the case of an odd number of independent alleles. A much slower brute force algorithm is also implemented (argument brute\_force=TRUE) for testing purposes.

#### Value

A named numeric vector describing the probability distribution. Numeric values are the probabilities corresponding to the names describing integer values.

#### References

M. Kruijver & J.Curran (2022). 'The number of alleles in DNA mixtures with related contributors', manuscript submitted

T. Tvedebrink (2014). 'On the exact distribution of the number of alleles in DNA mixtures', International Journal of Legal Medicine; 128(3):427–37. doi: [10.1007/s0041401309513](https://doi.org/10.1007/s00414-013-0951-3)

# Examples

```
f \leftarrow c(A = 0.1, B = 0.2, C = 0.7)
```

```
p <- pr_number_of_distinct_alleles(3, f)
p_by_hand <- c(sum(f^3), 1 - sum(f^3) - 6 * prod(f), 6 * prod(f))
stopifnot(all.equal(as.vector(p), p_by_hand))
```
<span id="page-9-1"></span>pr\_total\_number\_of\_distinct\_alleles

*Compute the probability distribution of total number of distinct alleles in a DNA mixture*

#### Description

Compute the probability distribution of total number of distinct alleles in a DNA mixture

#### Usage

```
pr_total_number_of_distinct_alleles(
  contributors,
  freqs,
 pedigree,
  dropout_prs = rep(0, length(contributors)),
  fst = \theta,
  loci = names(freqs)
)
```
#### <span id="page-10-0"></span>**Arguments**

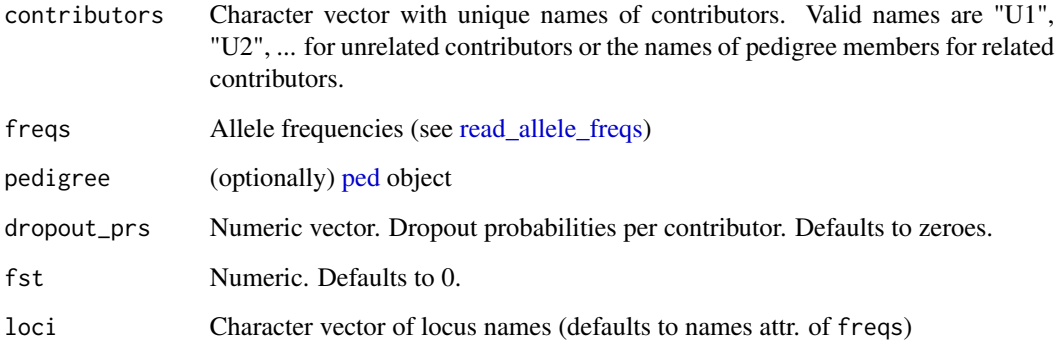

#### Details

A DNA mixture of n contributors contains 2n *independent* alleles per locus if the contributors are unrelated; fewer if they are related. This function computes the probability distribution of the total number of *distinct* alleles observed across all loci. Mixture contributors may be related according to an optionally specified pedigree. Optionally, a sub-population correction may be applied by setting fst>0.

The case where all contributors are unrelated was discussed by Tvedebrink (2014) and is implemented in the DNAtools package. Kruijver & Curran (2022) extended this to include related contributors by exploiting the [multiPersonIBD](#page-0-0) function in the ribd package.

# Value

an object of class pf. This is a list containing:

- pf. A named numeric vector describing the probability distribution of the total number of alleles. Numeric values are the probabilities corresponding to the names describing integer values.
- by\_locus. A list of probability distributions by locus.
- noa. For convenience, an integer vector with the number of alleles corresponding to the probability distribution pf (the names attribute as integer vector)
- min. For convenience, the minimum of noa
- max. For convenience, the maximum of noa

# References

M. Kruijver & J.Curran (2022). 'The number of alleles in DNA mixtures with related contributors', manuscript submitted

T. Tvedebrink (2014). 'On the exact distribution of the number of alleles in DNA mixtures', International Journal of Legal Medicine; 128(3):427–37. doi: [10.1007/s0041401309513](https://doi.org/10.1007/s00414-013-0951-3)

```
# define a pedigree of siblings S1 and S2 (and their parents)
ped_sibs <- pedtools::nuclearPed(children = c("S1", "S2"))
# define allele frequencies
freqs \le list(locus1 = c(0.1, 0.9),
              locus2 = c(0.25, 0.5, 0.25)# compute dist. of number of alleles for two siblings and one unrelated persons
pr_total_number_of_distinct_alleles(contributors = c("S1","S2","U1"), freqs,
                                    pedigree = ped_sibs)
## GlobalFiler example (2 unrelated contributors)
freqs <- read_allele_freqs(system.file("extdata","FBI_extended_Cauc.csv",
package = "numberofalleles"))
gf_loci <- c("D3S1358", "vWA", "D16S539", "CSF1PO", "TPOX", "D8S1179",
             "D21S11", "D18S51", "D2S441", "D19S433", "TH01", "FGA",
             "D22S1045", "D5S818", "D13S317", "D7S820", "SE33",
             "D10S1248", "D1S1656", "D12S391", "D2S1338")
p_gf <- pr_total_number_of_distinct_alleles(contributors = c("U1", "U2"),
                                            freqs = freqs, loci = gf\_loci)barplot(p_gf$pf)
```
<span id="page-11-1"></span>read\_allele\_freqs *Read allele frequencies in FSIgen format (.csv)*

#### Description

Read allele frequencies in FSIgen format (.csv)

# Usage

```
read_allele_freqs(filename, remove_zeroes = TRUE, normalise = TRUE)
```
#### Arguments

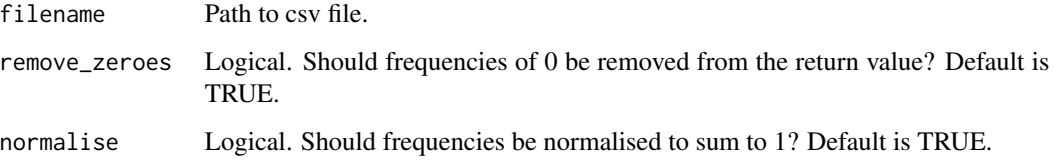

<span id="page-11-0"></span>

<span id="page-12-0"></span>var 13

# Details

Reads allele frequencies from a .csv file. The file should be in FSIgen format, i.e. comma separated with the first column specifying the allele labels and one column per locus. The last row should be the number of observations. No error checking is done since the file format is only loosely defined, e.g. we do not restrict the first column name or the last row name.

# Value

list

### Examples

```
# below we read an allele freqs file that comes with the package
filename <- system.file("extdata","FBI_extended_Cauc.csv",package = "numberofalleles")
freqs <- read_allele_freqs(filename)
freqs # the output is just a list with an N attribute
```
var *Variance method for objects of class pf*

#### Description

Variance method for objects of class pf Variance method for pf object

# Usage

 $var(x, \ldots)$ ## S3 method for class 'pf'  $var(x, by\_locus = FALSE, ...)$ 

#### **Arguments**

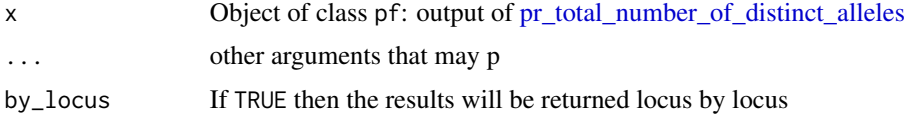

# Value

Either a vector of variances, one for each locus, or the sum of the locus variances. The variances are the variances of the number of alleles observed at each locus.

# See Also

[mean.pf](#page-2-1)

```
freqs <- read_allele_freqs(system.file("extdata","FBI_extended_Cauc.csv",
                           package = "numberofalleles"))
p <- pr_total_number_of_distinct_alleles(contributors = c("U1","U2"),
                                         freqs = freqs)
mean(p)
var(p)
```
variance\_number\_of\_distinct\_alleles *Compute the variance of the number of distinct alleles observed in a DNA mixture for a locus*

#### Description

For a given number of *independent* alleles, compute the mean and variance of the number of *distinct* alleles observed in a DNA mixture.

#### Usage

```
variance_number_of_distinct_alleles(number_of_independent_alleles, f, fst = 0)
```
#### Arguments

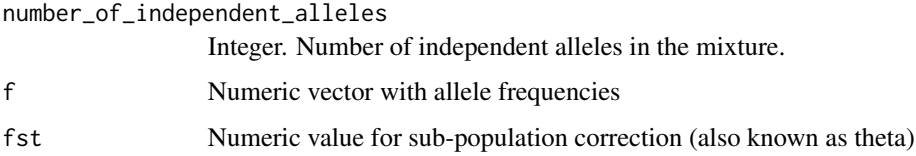

#### Details

Due to allele sharing between DNA mixture contributors, the number of *distinct* alleles observed in a mixture is often less than the number of independent alleles in the mixture. For example, if mixture comprises two unrelated contributors, there are four independent alleles. Some of these four independent alleles may be of the same allelic type so that at least one and at most four distinct alleles are observed.

This function computes the probability distribution of the number of *distinct* alleles observed when the mixtures comprises a given number of *independent* alleles. Optionally, a sub-population correction may be applied by setting fst>0.

#### Value

Variance (numeric of length one)

<span id="page-13-0"></span>

```
f \leftarrow c(A = 0.1, B = 0.2, C = 0.7)v <- variance_number_of_distinct_alleles(3, f)
# now compute variance by hand from the full pr. dist of N
p <- pr_number_of_distinct_alleles(3, f)
n <- as.numeric(names(p))
p_n <- as.vector(p)
# compute expected value
ev <- expected_number_of_distinct_alleles(3, f)
# and variance by hand
v2 \le -\text{ sum}(p_n \cdot (n - ev)^2)
```

```
stopifnot(all.equal(v,v2))
```
# <span id="page-15-0"></span>Index

```
expected_number_of_distinct_alleles, 2
mean.pf, 3, 13
multiPersonIBD, 11
numberofalleles, 4
ped, 8, 11
plot.pf, 4
pr_independent_alleles, 7, 8
pr_independent_alleles_ped, 7, 8
pr_number_of_distinct_alleles, 9
pr_total_number_of_distinct_alleles, 3,
        10, 13
read_allele_freqs, 11, 12
```
var, [13](#page-12-0) variance\_number\_of\_distinct\_alleles, [14](#page-13-0)